# LIONS SCHOOL MIRZAPUR

# PreBoard Examination (2020-21)

## **Subject: Informatics Practices (065)** M.M.: 70

### *Note:*

- *Please check, this question paper contains 8 printed pages.*
- *Please check, this question paper contains 5 questions.*
- *Q. No.-1 & 2 are short answer type and carry 1 Marks each.*
- *Q. No.-3 & 4(a), (b), (c) carry 2 Marks each.*
- *Q. No.-4(d), (e), (f) & 5(a) carry 3 Marks*
- *Q. No.-5(b), (c), (d) carry 4 marks and 5(e), (f) carry 5 Marks each.*
- *Attempt all the questions.*

#### **Section – A**

 $Q1 - a$ ) State whether  $True/False -$  (1)

- o A copyright is automatically granted to authors or creators of contents.
- o In FOSS source code is usually hidden from the users.

b) According to a survey, one of the major Asian country generates approximately about 2 million tons of electronic waste per year. Only 1.5% of the total e-waste gets recycled. Suggest a method to manage e-waste. (1)

- c) Which of the following is not an intellectual property? (1)
	- (i) A poem written by a poet
	- (ii) An original painting made by a painter
	- (iii) Trademark of a Company
	- (iv) A remixed song

d) Jhilmil has stolen a credit card. She used that credit card to purchase a laptop. What type of offence has she committed? (1)

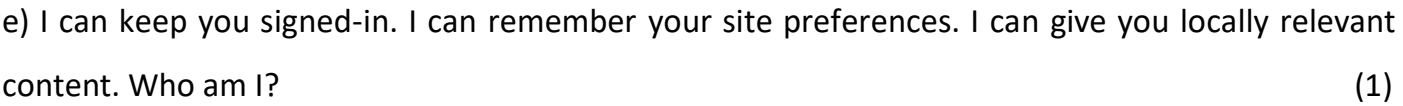

**Class: XII Time: 3 hrs**

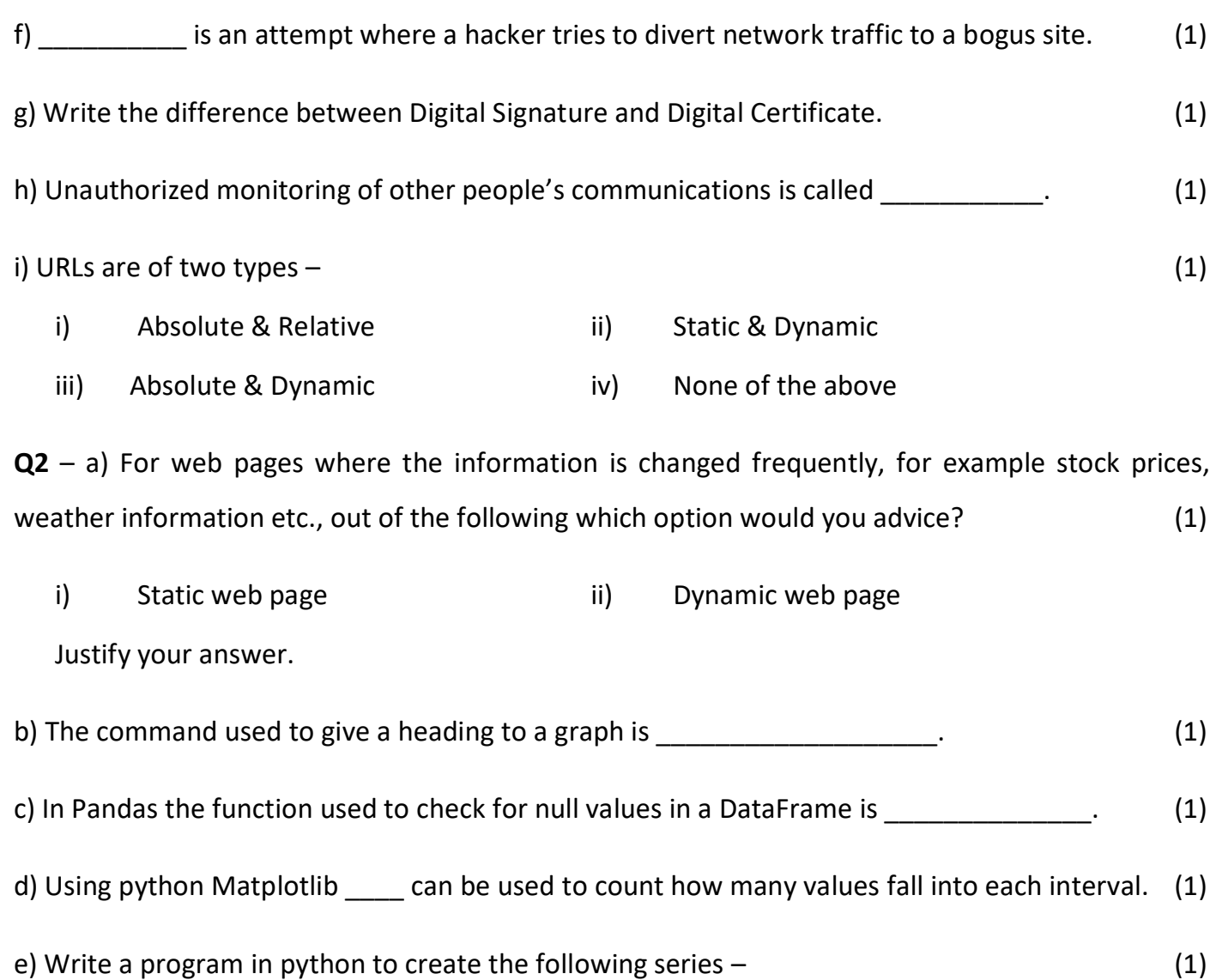

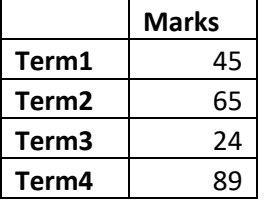

f) Mr. Sanjay wants to plot a bar graph for the given set of values of subject on x-axis and number of students who opted for that subject on y-axis. Complete the code to perform the following : (1)

- To plot the bar graph in statement 1
- To display the graph in statement 2

import matplotlib.pyplot as plt

x=['Hindi', 'English', 'Science', 'SST']

y=[10,20,30,40]

\_\_\_\_\_\_\_\_\_\_\_\_\_ Statement 1

\_\_\_\_\_\_\_\_\_\_\_\_\_ Statement 2

g) Consider the following python code and write the output for statement S1. (1)

import pandas as pd K=pd.series([2,4,6,8,10,12,14]) K.quantile([0.50,0.75]) ---------------------- S1

h) Hitesh wants to display the last four rows of the dataframe df and has written the following code:

df.tail()

But last 5 rows are being displayed. Identify the error and rewrite the correct code so that last 4 rows get displayed. (1)

i) Prachi has given the following command to obtain the highest marks – (1)

Select max(marks) from student where group by class;

But she is not getting the desired result. Help her by writing the correct command.

**Q3** – a) A Company in Mega Enterprises has 4 wings of buildings as shown in the diagram – (2)

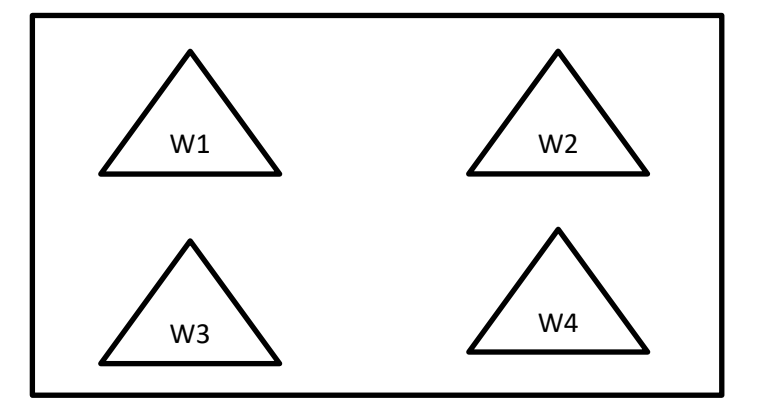

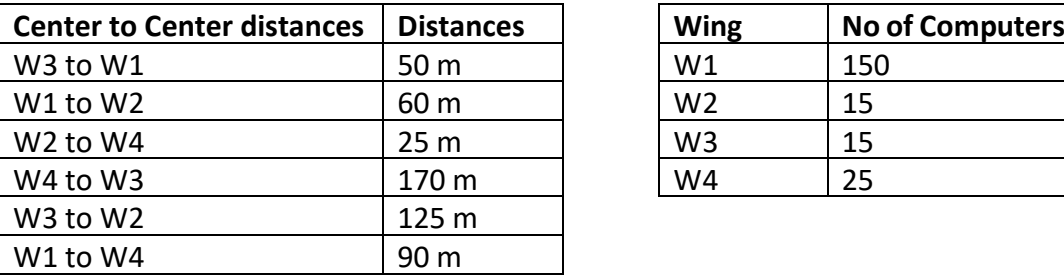

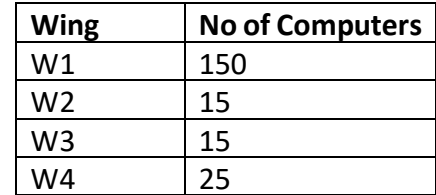

Computers in each wing are networked but wings are not networked. The company has now decided to connect the wings also.

- Suggest a most suitable cable layout for the above connections.
- Suggest the most appropriate topology of the connection between the wings.
- Suggest the placement of the following devices with justification if the company wants minimized network traffic :
	- i) Repeater
	- ii) Hub/Switch
- The company is planning to link its head office situated in New Delhi with the offices in hilly areas. Suggest a way to connect it economically.

b) Mr. Jayanto Das is confused between Shareware and Open Source software, mention at least two point of differences to help him to understand the same. (2)

- c) What is web server software? Name any two web server software. (2)
- d) Write two point difference of Router and Gateway. (2)
- e) How is PAN different from LAN? Write two point of difference. (2)
- f) Consider the following DataFrame, Classframe -- (2)

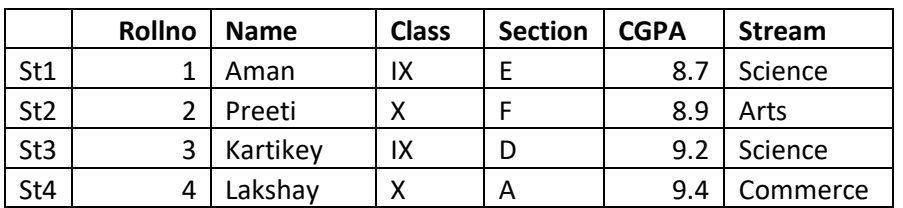

Write commands to –

- Add a new column Activity to the DataFrame with values(Poster, Drawing, Dance, Drama)
- Add a new row with values(5, Mridula, X, F, 9.8, Science)

**Q4** – a) Given a DataFrame student – (2)

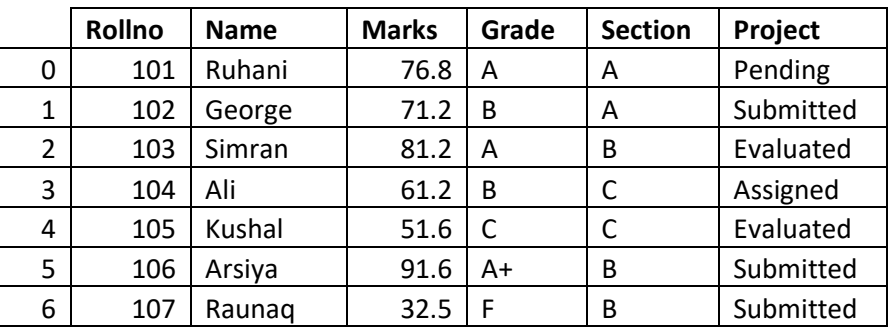

Write a program to print only the Name, Marks and Project for all the rows.

b) What is the difference between the order by and group by clause when used along with the select

statement. Explain with example. (2)

c) Shivani has recently started working in MySQL. Help her in understanding the difference between the following :  $(2)$ 

- Where and having clause
- Count(column\_name) and count(\*)

d) The **Student** table of TEST database of MySQL stores student details as given below - (3)

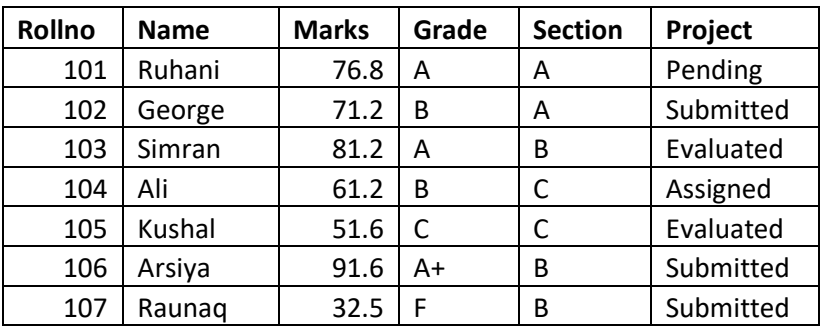

• Write a program to load the data of this Student table in a DataFrame. Display the dataframe and also display the details of the topper student (student having the maximum marks).

e) A relation **Vehicle** is given below - (3)

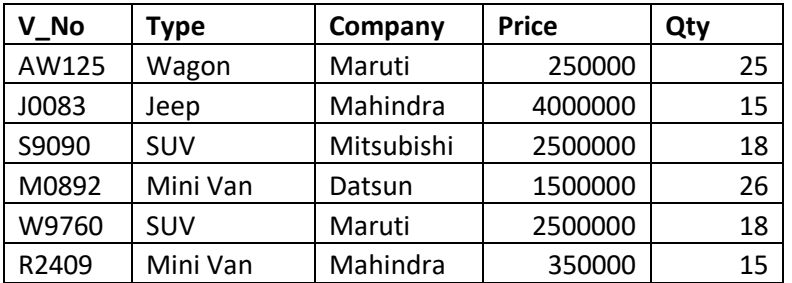

Write SQL Commands for the following –

- Display the average price of each type of vehicle having quantity more than 20.
- Count the type of vehicles manufactured by each company
- Display the total price of all the types of vehicle.

f) On the basis of following table answer the given questions: (3)

## Table: **CUSTOMER\_DETAILS**

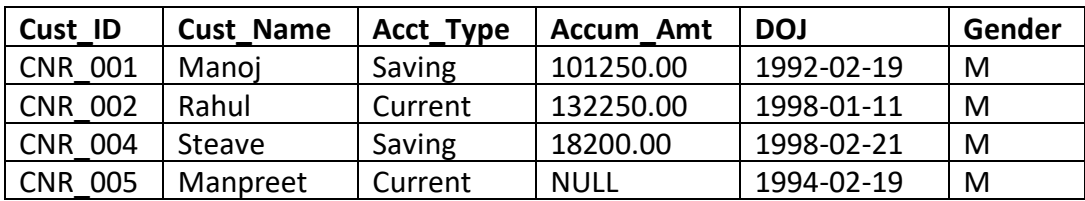

• Write the degree and cardinality of the above table.

- What will be the output of the following query : Select max(DOJ) From Customer Details;
- Write the sql query to delete the row from the table where customer has no accumulated amount.

**Q5** – a) In an engineering college, number of admissions streamwise in the current year are: (3)

Civil=15, Electrical=35, Mechanical=40, Chemical=20, CS=50

Write a program to print above information on a **perfectly circular** pie chart with **Slice label** as Civil, Electrical etc, **Slice percentage** and creating **an explode** for CS stream.

b) Consider the following DataFrame dfm and answer the following questions -- (4)

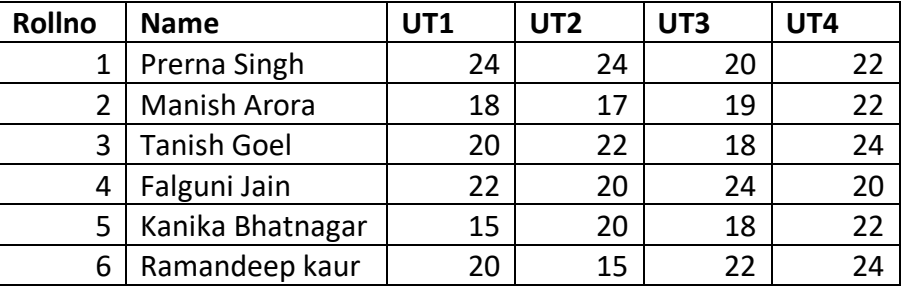

• Write down the command to show the following output –

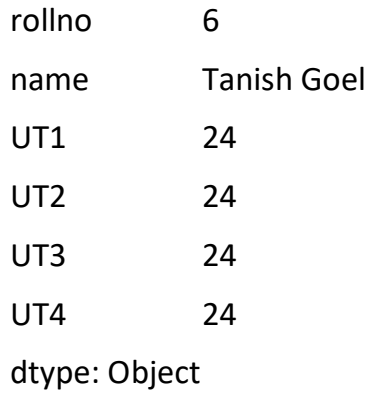

- show the marks scored by the student with rollno 4.
- Show the exact no of values in each column of the dataframe.
- Display the column label of the DataFrame.
- Add a new column Grade with the values A, B, A, A, B, A , to the dataframe.

c) Write a program in Python to create the following DataFrame batsman using dictionary. (4)

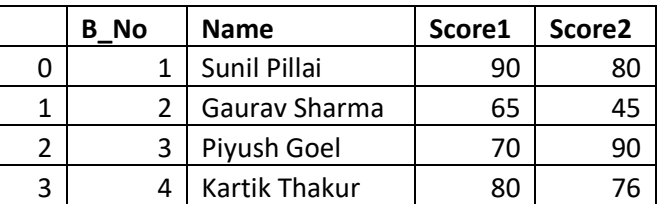

Perform the following operations on the DataFrame

- Add both the scores of a batsman and assign to a new column "Total"
- Display the highest score in both Score1 & Score2 of the DataFrame.

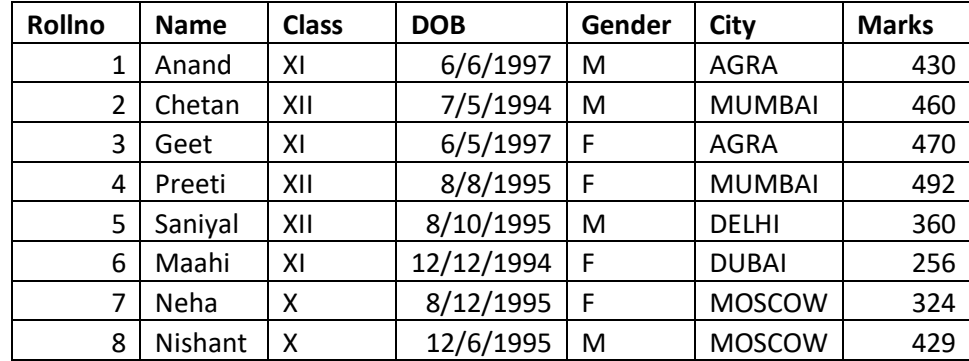

d) Consider the table **student** given below – (4)

• Write the command that will give the following output –

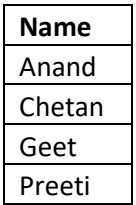

• Write the command to display the average marks scored by students of each gender who are

in class XI.

- Write the command to display the name of youngest student.
- Write the output => select \* from student where gender='F' order by marks;

e) Consider a table **SALESMAN** with the following data – (5)

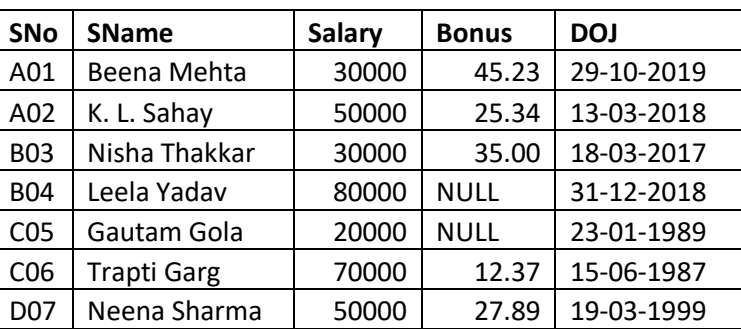

Write SQL queries using SQL functions to perform the following operations –

- Display salesman name and bonus after rounding off to zero decimal places.
- Display the position of occurrence of the string "ta" in salesman name.

- Display the four characters from salesman name starting from second character.
- Display the month name for the DOJ of salesman.
- Display the name of the weekday for the DOJ of salesman.

f) Write commands in SQL for (i) to (iv) and output for (v) and (vi).  $(5)$ 

Table : **Store**

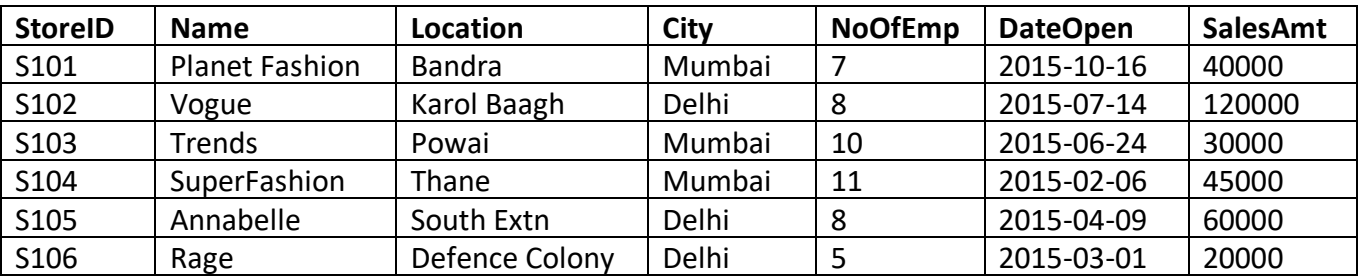

- i. To display names of stores along with SalesAmount of those stores that have 'fashion' anywhere in their store names.
- ii. To display Stores names, Location and DateOfOpen of stores that were opened before 1st March, 2015.
- iii. To display name and location of those store which have either 'u' as second character in their name.
- iv. To display the City and the number of stores located in that City, only if number of stores is more than 2.
- v. Select Min(DateOpen) from Store;
- vi. Select Count(Storeid), Noofemp

From Store

Group By Noofemp

Having Max(Salesamt)<60000;